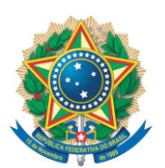

**SENADO FEDERAL** Gabinete do Senador Alvaro Dias

## **REQUERIMENTO Nº DE**

Excelentíssimo Senhor Presidente,

Requeiro, nos termos do art. 221, I, do Regimento Interno do Senado Federal, inserção em ata de voto de pesar pelo falecimento de **Euclides Girolamo Scalco**, ocorrido na madrugada de hoje, em Curitiba, bem como a apresentação de condolências à família.

## **JUSTIFICAÇÃO**

O Paraná perdeu hoje uma figura que teve marcante atuação no cenário político paranaense e também nacional, que foi o ex-deputado federal **Euclides Scalco**. Com a saúde bastante debilitada há alguns meses, aos 88 anos de idade ele não resistiu a complicações decorrentes de um acidente vascular cerebral, além de ter testado positivo para covid-19 na última semana.

Gaúcho de Nova Prata, formado em Farmácia em 1954 pela Universidade Federal do Rio Grande do Sul, **Euclides Scalco** inicialmente exerceu sua atividade em algumas cidades do interior gaúcho. Em 1959 radicou-se em Francisco Beltrão, no Sudoeste do Paraná, onde, paralelamente à sua profissão iniciou-se na vida pública, pelo antigo PTB, elegendo-se vereador e em seguida prefeito.

Com a extinção dos antigos partidos políticos, determinada pelos militares que derrubaram o governo João Goulart e assumiram o poder em 1964, **Euclides Scalco** foi em 1966 um dos fundadores da seção paranaense do

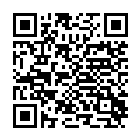

47112bbfc65e6f07e780debfb44d14a2826a35fc Página: 1/4 16/03/2021 14:25:48

47112bbfc65e6f07e780debfb44d14a2826a35fc

Página: 1/4 16/03/2021 14:25:48

Página: 2/4 16/03/2021 14:25:48 47112bbfc65e6f07e780debfb44d14a2826a35fc Página: 2/4 16/03/2021 14:25:4847112bbfc65e6f07e780debfb44d14a2826a35fc

oposicionista MDB – Movimento Democrático Brasileiro, destacando-se por sua intensa atuação na organização do partido na sua região.

Seu salto da atuação política regional para a estadual deu-se em 1974, quando, pela mesma sigla, se elegeu suplente do senador Francisco Leite Chaves e, em seguida, presidente do diretório regional do partido no Paraná. Em novembro de 1978 elegeu-se deputado federal, transferindo-se para a sigla que sucedeu o MDB, o Partido do Movimento Democrático Brasileiro (PMDB), após a extinção do bipartidarismo no final de 1979. Neste cargo **Euclides Scalco** passou a atuar também na executiva nacional do partido.

Reeleito em 1982, licenciou-se para assumir a chefia da Casa Civil do governador paranaense José Richa, a quem era politicamente ligado desde o início dos anos 1970. Nesse período, ao nosso lado participou ativamente da campanha das Diretas Já, no início de 1984, bem como das articulações que levaram à vitória de Tancredo Neves no Colégio Eleitoral, em 15 de janeiro de 1985. No ano seguinte, substituiu o senador paranaense Afonso Camargo no posto de primeiro-secretário da Executiva Nacional do PMDB (1986-1987).

Nas eleições de 15 de novembro de 1986 elegeu-se deputado federal constituinte pelo PMDB paranaense. Em junho de 1988, quase ao final dos trabalhos da Constituinte foi um dos principais organizadores do Partido da Social Democracia Brasileira (PSDB), ao lado de outros peemedebistas como Fernando Henrique Cardoso, Mário Covas, Franco Montoro, José Serra, Pimenta da Veiga e José Richa. Tornou-se secretário-geral da comissão provisória nacional e, logo a seguir, secretário-geral da primeira Executiva Nacional da sigla.

**Euclides Scalco** exerceu o mandato até janeiro de 1991, elegendo-se depois vice-presidente do diretório nacional do PSDB, exercendo o cargo até 1993.

Em 1994 **Euclides Scalco** chegou a coordenar a campanha do candidato do PSDB, Fernando Henrique Cardoso, à presidência da República mas

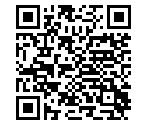

precisou deixar a função em virtude de doença de sua mulher. Foi substituído pelo futuro ministro das Comunicações, Sérgio Mota. Fernando Henrique eleito, **Euclides Scalco** aceitou o convite para coordenar o grupo que estudou a organização do sistema de assistência social do novo governo, que resultou na criação do programa Comunidade Solidária.

Promulgada a atual Constituição, em outubro de 1988 **Euclides Scalco** tornou-se líder do PSDB na Câmara dos Deputados. Exerceu o mandato até janeiro de 1991, após o que foi eleito vice-presidente do diretório nacional do PSDB, cargo que exerceu até 1993. Em setembro daquele ano assumiu a diretoria-geral do lado brasileiro da hidrelétrica Itaipu Binacional. Durante sua administração foi promovida a renegociação da dívida de 16 bilhões de dólares da empresa com a Eletrobras e batido o recorde mundial de produção de energia elétrica pela empresa, com 81,7 milhões de megawatts/hora em 1996.

Em junho de 1998 foi convidado pelo presidente Fernando Henrique Cardoso a assumir a coordenação política de sua campanha à reeleição. Fernando Henrique saiu-se vitorioso ainda no primeiro turno do pleito presidencial, realizado em outubro de 1998.

Ao término do governo FHC, **Euclides Scalco** retornou ao Paraná, onde dedicou-se à reorganização do PSDB no estado, empenhando-se em atrair novas lideranças emergentes a nível estadual tais como Gustavo Fruet e Beto Richa.

Mais do que sua intensa atuação política e suas realizações nos diversos cargos que ocupou, **Euclides Scalco** deixa um legado de seriedade e honradez. Discorde politicamente dele quem desejar, mas certamente ninguém deixará de reconhecer a sua grandeza de caráter, lealdade às suas convicções e dignidade. Ele cumpriu com altivez sua missão.

Por sua intensa e relevante atuação na vida pública, tanto no Paraná quanto em Brasília, estou certo de que **Euclides Scalco** se faz merecedor desta

SF/21110.25588-98 (LexEdit)

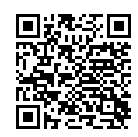

homenagem que sinto-me honrado em propor, na forma de um **Voto de Pesar** pelo seu falecimento. Que este reconhecimento ajude a atenuar a dor que certamente estão sentindo neste momento a esposa Terezinha Marcolin Scalco e seus quatro filhos.

Sala das Sessões, 16 de março de 2021.

**Senador Alvaro Dias (PODEMOS - PR)**

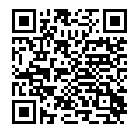